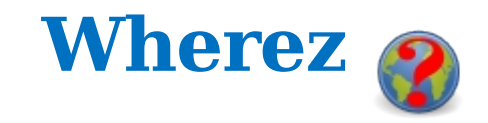

## **Sprintable Stories**

S1 As a user I want to be able to "pre-process" .seg and .int files (into .snk files) so that I can spend less time reading files I use frequently.

## **ID Story Acceptance Criteria**

- $\Box$  There is a test report that demonstrates that the system can create a .snk file.
- $\Box$  There is a test report that demonstrates that the system can read a.snk file.
- $\Box$  The product has a "Write" menu item (under the "Utilities" menu).
- $\Box$  The product has an "Open" menu item (under the "File" menu).
- $\Box$  The product has an "Open" button (to the left of the "Geocode" button) that uses the icon Open.png.
- $\Box$  There is a test report that demonstrates that the menu items work correctly.
- $\Box$  There is a test report that demonstrates that the button works correctly.

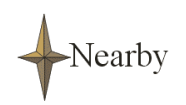

Personal Navigation Systems, En-route and Mobile Commerce, Location-based Services, and Geographic Tracking/Location Services